## **INDIA's Finest JOB GUARANTEED**

### **FullStack PYTHON MACHINE LEARNING & AI**

**For Fresh Graduates** For Experienced Professionals

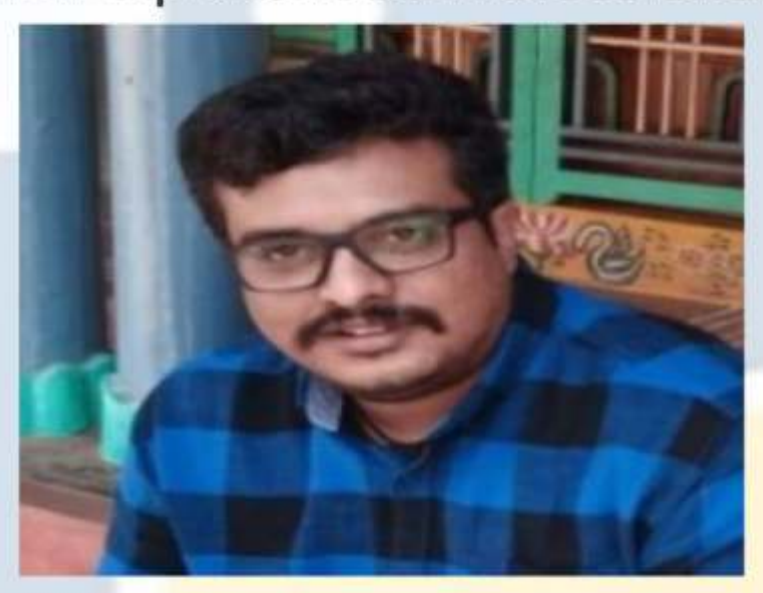

### **By Our Lead Faculty** Sri.Khaja **Sr. Cloud Architect**

15+ Years Industry Experience 10,000 + Students & Professional Trained

# *OualityThought®*

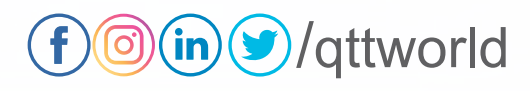

## Data Science, Arficial Intelligence, Machine Learning, NLP and Computer Vision

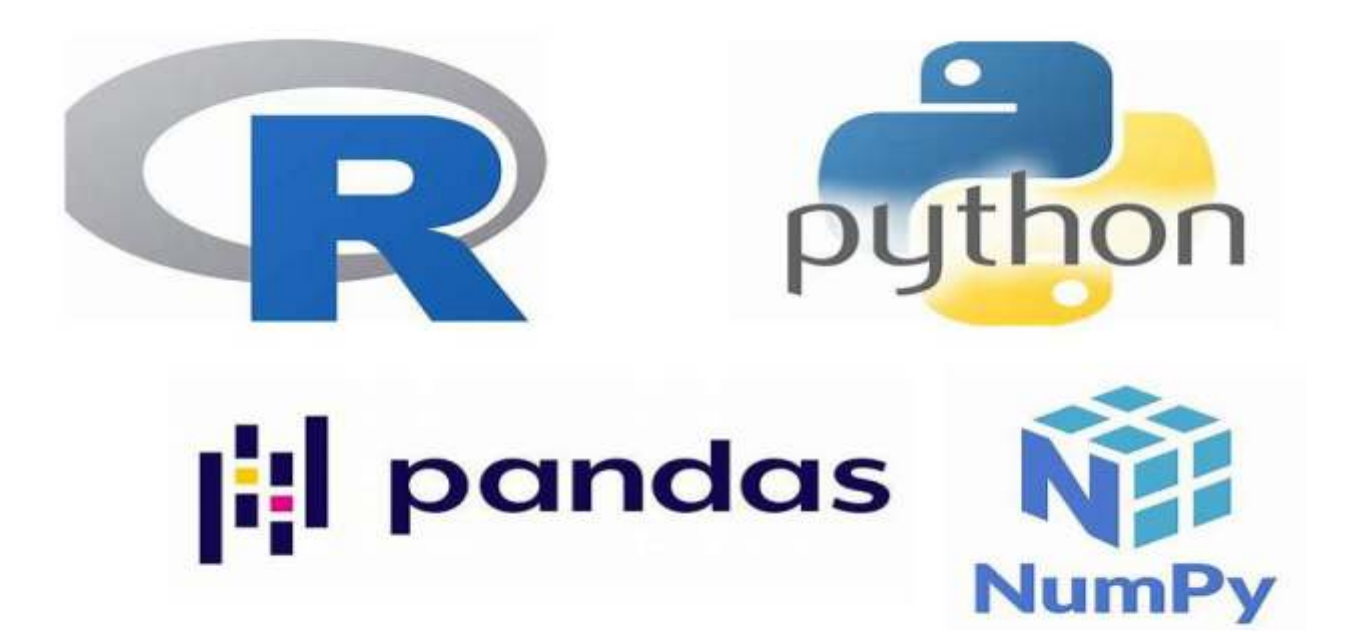

 $\mathbf{\widetilde{O}}$ ualityThought $^\circ$ 

(in)⊌/qttworld

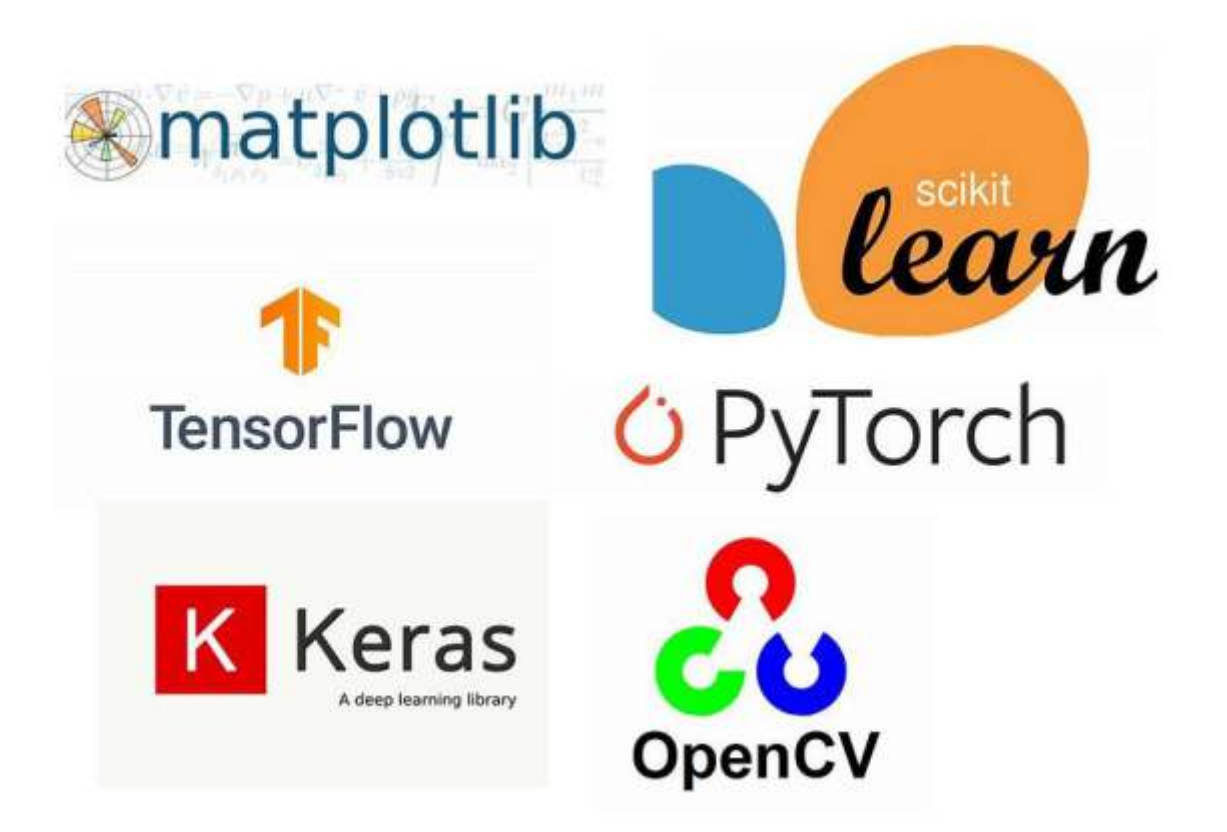

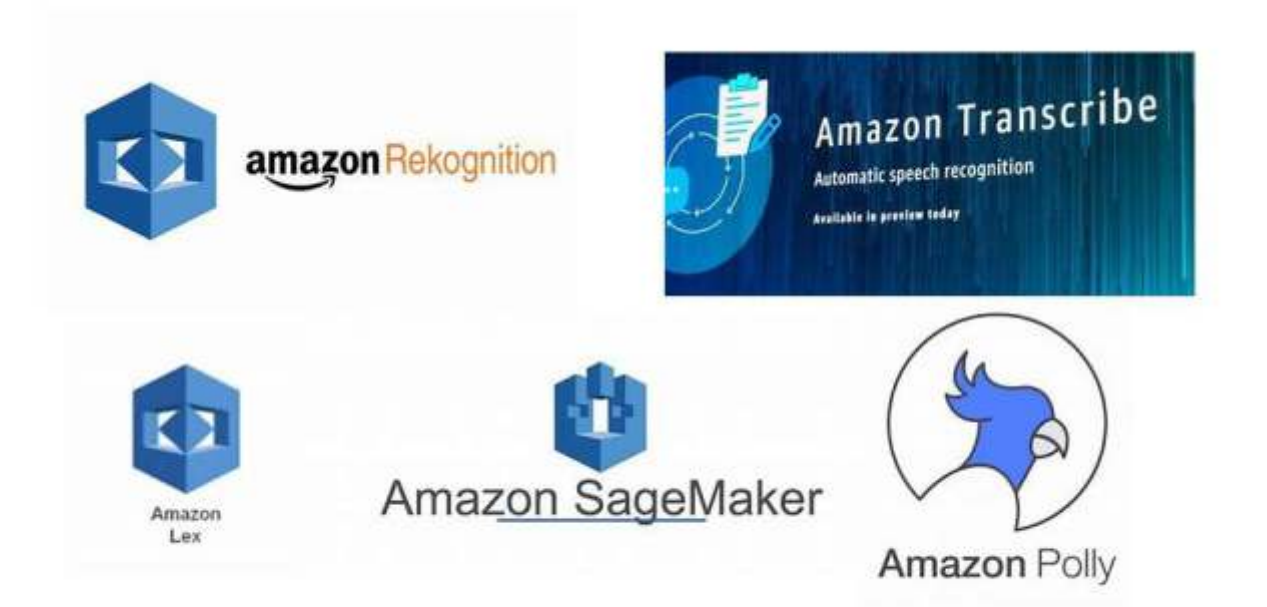

## **Quality Thought®**

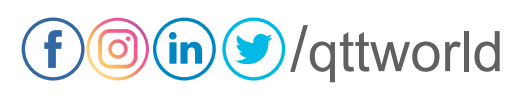

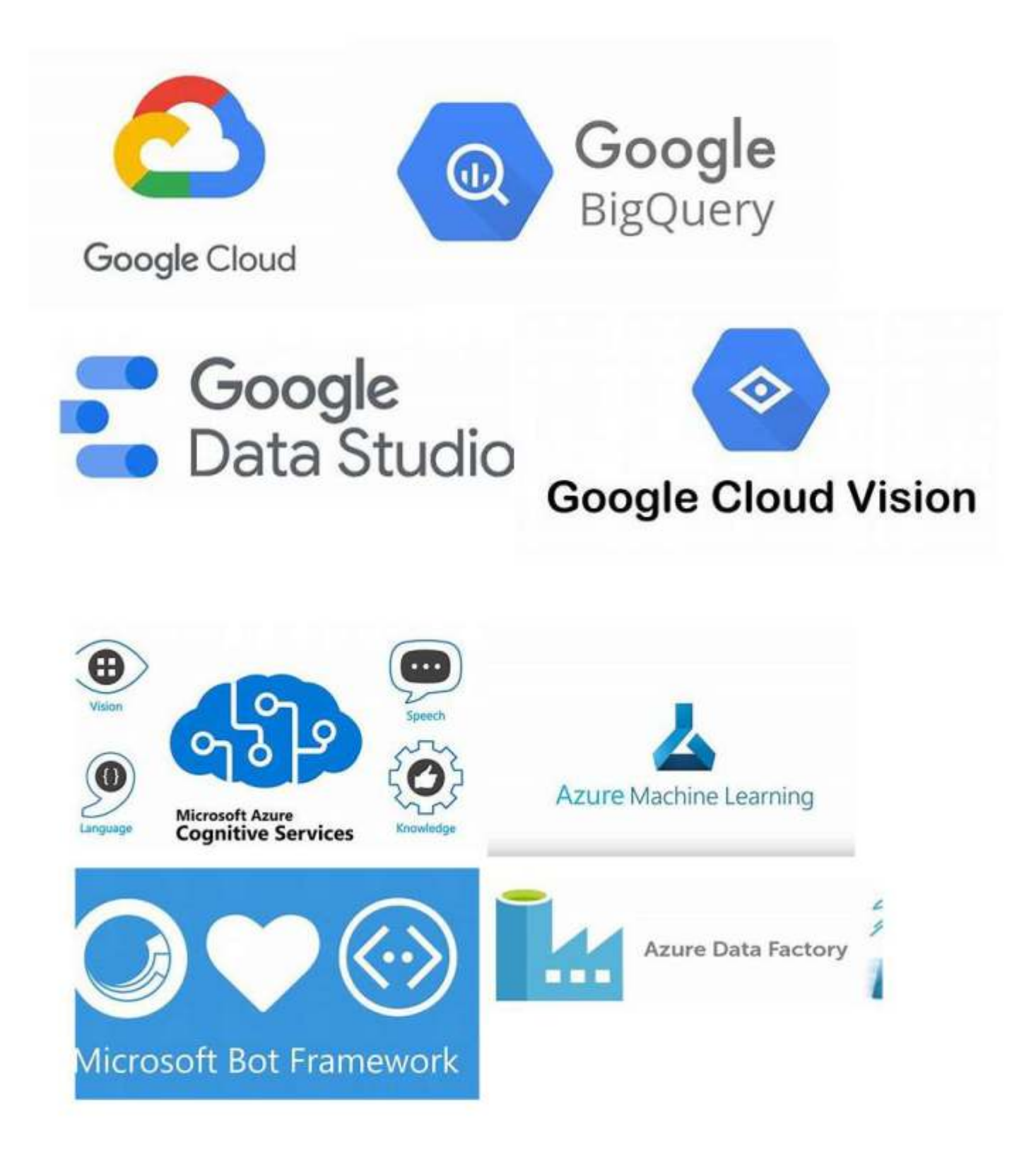

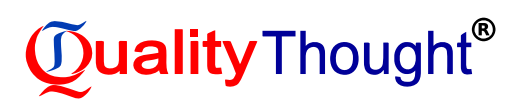

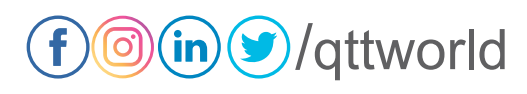

## Introduction to Data Science

Roles in Data Science Project Stages of data science project Defining the goal Data collection and management Modelling Model evaluation and critique Presentation and documentation Model Deployment and maintenance

Introduction to Big Data

Introduction to a Hadoop

Introduction to PySpark

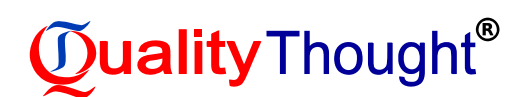

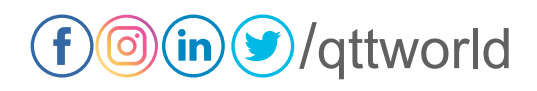

#### Linear Algebra

- What is matrix?
- Scalars and Vectors
- Linear Algebra and geometry
- What is tensor
- Operations on Matrices
- **Transpose**
- Dot Product of vectors and matrices
- Why are matrices useful?

#### Statistics-Overview

Sample and population Data

- Fundamentals of descriptive statistics
- Measures of Central Tendency, asymmetry, and variability
- **Distributions**
- Estimator and estimates
- Confidence Intervals
- Inferential Statistics
- Hypothesis Testing
- Fundamentals of regression analysis
- Subtleties of regression analysis
- Assumptions of linear regression analysis
- Dealing with Categorical Data

#### Statistics-For Data Science and Machine Learning

Exploratory Data Analysis Elements of Structured Data Rectangular Data Estimates of Location Estimates of Variability Exploring the Data Distribution Exploring Binary and Categorical Data **Correlation** Exploring Two or More Variables Data and Sampling Distributions Random Sampling and Sample Bias Selection Bias Sampling Distribution of a Statistic The Bootstrap

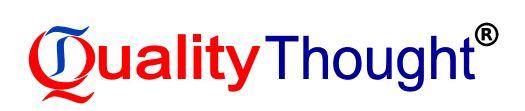

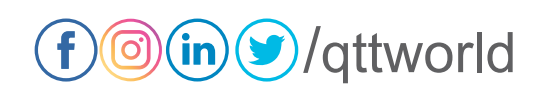

Confidence Intervals Normal Distribution Long-Tailed Distribution Student's t-Distribution Binomial Distribution Chi-Square Distribution F-Distribution Poisson and Related Distributions Statistical Experiments and Significance Testing A/B Testing Hypothesis Tests Resampling Statistical Significance and p-Values t-Tests Multiple Testing Degrees of Freedom ANOVA Chi-Square Test Multi-Arm Bandit Algorithm Power and Sample Size Regression and Prediction Simple Linear Regression Multiple Linear Regression Prediction using Regression. Factor Variables in Regression Interpreting the Regression Equation Regression Diagnostics Polynomial and Spline Regression Classification Naïve Bayes Discriminant Analysis Logistic Regression Evaluation Classification Models Strategies for Imbalanced Data Statistical Machine Learning K-Nearest Neighbours Tree Models Bagging and Random Forest

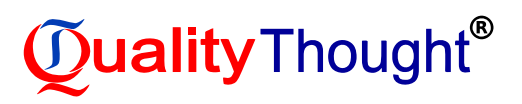

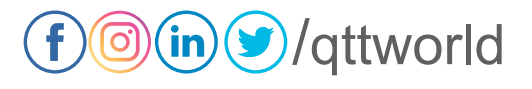

#### Boosting

Statistical Unsupervised Learning Principal Components Analysis K-Means Clustering Hierarchical Clustering Model Based Clustering Scaling and Categorical Variables R Programming for Statistics and Data Science Introduction Downloading and Installing R & RStudio Quick guide to the RStudio user interface Installing packages in R and using the library Building Blocks of R Creating an object in R Data types in R Coercion rules in R Functions in R Functions & Arguments Vector and Vector Operations Introduction to Vectors Vector recycling Naming a vector in R Slicing and indexing a vector in R Changing the dimensions of an object in R **Matrices** Creating a matrix in R Indexing an element from matrix Slicing a matrix in R Matrix arithmetic Matrix Operations Categorical data Creating a factor in R Lists in R Fundamentals of Programming in R Relational Operations in R Logical Operations in R

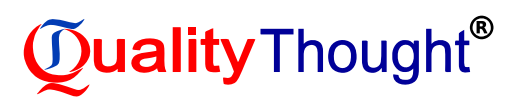

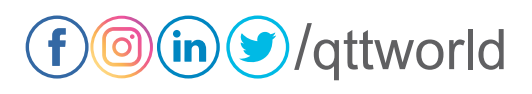

Vectors and logical operators

- Conditional statements and looping constructs
- Functions in R

#### Data frames

Creating a data frame in R

- The Tidyverse package
- Data Import in R
- Importing a CSV in R
- Data export in R
- Getting a sense of your data frame
- Indexing and slicing a data frame in R
- Extending a data frame in R
- Dealing with missed data in R

#### Manipulating data

- Data transformation with R the Dplyr package
- Sampling data
- Using the pipe operator
- Tidying the data in R gather() and separate()
- Tidying the data in R unite() and spread()

#### Visualizing data

- Introduction to data visualization
- Intro to ggplot2
- Variables
- Building a histogram
- Building a bar chart
- Building a box and whiskers plot
- Building a scatterplot

#### Exploratory data analysis

- Population vs sample
- Mean, Median and mode
- Skewness
- Variance, standard deviation, and coefficient of variability
- Covariance and correlation

#### Hypothesis Testing

- **Distributions**
- Standard Error and Confidence Intervals
- Hypothesis testing
- Type I and Type II errors

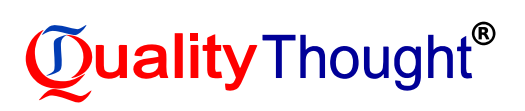

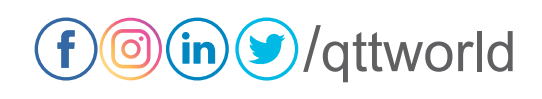

Test for the mean The P-value Comparing two means – Dependent samples Comparing two means – Independent samples Linear Regression Analysis The linear regression model Correlation vs regression Geometrical representation First regression in R How to interpret the regression table Decomposition of variability: SST, SSR, SSE R-squared

## Data Science in Python

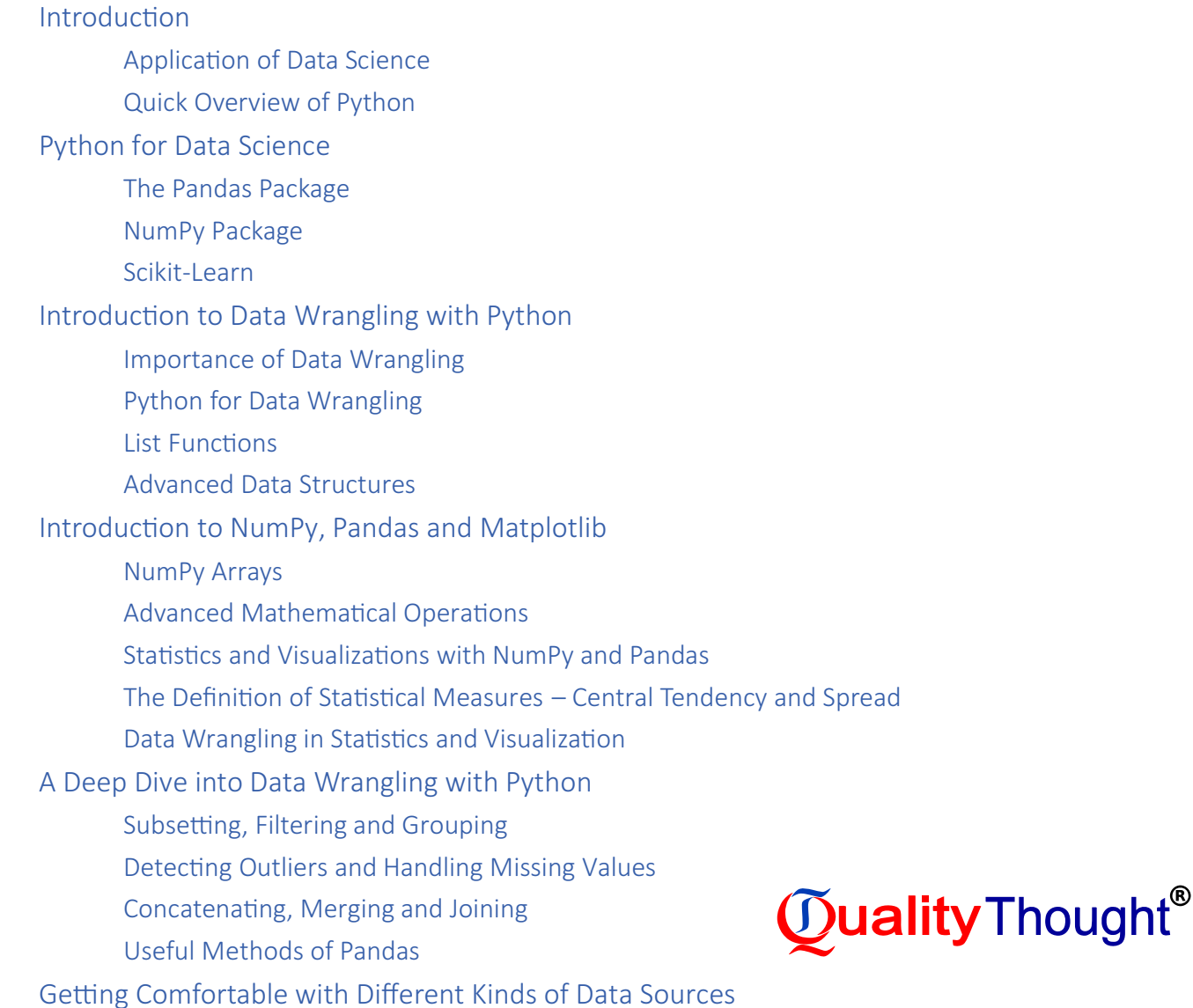

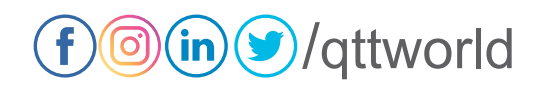

Reading Data from Different Sources Introduction to Beautiful Soup 4 and Web Page Parsing

#### Learning the Hidden Secrets of Data Wrangling

- Advanced List Comprehension and zip function
- Data Formatting
- Identifying and Cleaning Outliers
- Levenshtein Distance

#### Advanced Web Scraping and Data Gathering

- The Requests and Beautiful Soup Libararies
- Reading Data from XML
- Reading Data from an API
- Fundamentals of Regular Expressions

#### Regression

- Simple Linear Regression
	- Multiple Linear Regression
	- Conducting Regression Analysis using python
	- **Multiple Regression Analysis**

#### **Binary Classification**

- Understanding the Business Context
- Feature Engineering
- Data-Driven Feature Engineering
- Correlation Matrix and Visualization

#### Multiclass Classification with Random Forest

- Training a Random Forest Classifier
- Evaluating a Model's Performance
- Maximum Depth
- Minimum Sample in Leaf
- Maximum Features

#### Performing Your First Cluster Analysis

- Clustering with k-means
- Interpreting k-means Results
- Choosing the Number of Clusters
- **Initializing Clusters**
- Calculating the Distance to the Centroid

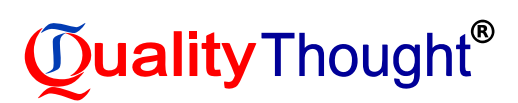

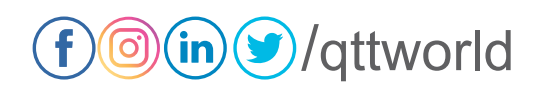

#### How to Assess Performance

Splitting Data

Assessing Model Performance for Regression Models

R2 Score

Mean Absolute Error

Assessing Model Performance for Classification Models

The Confusion Matrix

Receiver Operating Characteristic Curve

Area Under the ROC Curve

Saving and Loading Models

#### Generalization of Machine Learning Models

Overfitting

Underfitting

Data

Random State

Cross Validation

Logistic Regression CV

Hyper parameter Tuning with Grid Search CV

Hyper parameter Tuning with Randomized Search VC

Model Regularization with Lasso Regression

Ridge Regression

#### Hyperparameter Tuning

What are Hyper Parameters?

Finding the Best Hyper parametrization

Tuning using Grid Search.

Grid Search CV

Random Search

#### Interpreting a Machine Learning Model

Linear Model Coefficients

Random Forest Variable Importance

Variable Importance via Permutation

Partial Dependence Plots

Analyzing Dataset

Analyzing the Content of Categorical Variable

Summarizing Numerical Variables

Visualizing Your Data

Boxplots

Data Preparation

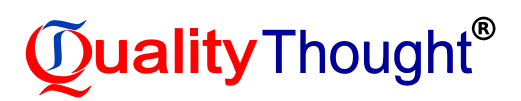

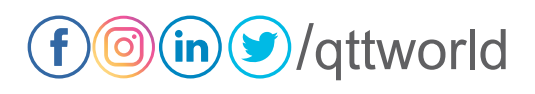

Handling Row Duplication Converting Data Types

Handling Incorrect Values

Handling Missing Values

#### Feature Engineering

- Merging Datasets
- Binning Variables
- **Manipulating Dates**
- Performing Data Aggregation

#### mbalanced Datasets

- Understanding the Business Context
- Challenges of Imbalanced Datasets
- Strategies for Dealing with Imbalanced Datasets
- Generating Synthetic Samples

#### Dimensionality Reduction

- Creating a High-Dimensional Dataset
- Strategies for Addressing High-Dimensional Datasets
- Comparing Different Dimensionality Reduction Techniques

#### Ensemble Learning

Ensemble Learning Simple Methods for Ensemble Learning Advanced Techniques for Ensemble Learning

## Machine Learning

#### Introduction to Scikit-Learn

- Introduction to Machine Learning
- Scikit Learn
- Data Representation
- Data Pre-processing
- Scikit-Learn API
- Supervised and Unsupervised Learning

#### Introduction to Unsupervised Learning

- Clustering Exploring a Dataset Data Visualization Mean-Shift Algorithm
	- DBSCAN Algorithm

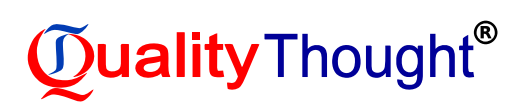

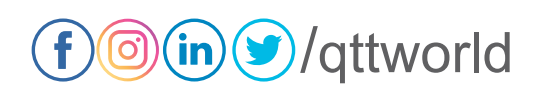

Evaluating the Performance of Clusters Introduction to Supervised Learning - Key Steps Supervised Learning Tasks Model Validation and Testing **Evaluation Metrics** Error Analysis Supervised Learning Algorithms Exploring the Data Set The Naïve Bayes Algorithm The Decision Tree Algorithm The Support Vector Machine Algorithm Error Analysis

#### Supervised Learning Key Steps

- Introduction
- Arficial Neural Networks
- Applying Arficial Neural Network
- Performance Analysis

#### Supervised Machine Learning

- Exploratory Data Analysis and Visualization
	- Exploratory Data Analysis (EDA)
	- Missing Values
	- Distribution of Values
	- Relationships with the Data

#### Linear Regression

- Regression and Classification Problems
- The Machine Learning Workflow
	- *Business Understanding*
	- *Data Understanding*
	- *Data Preparation*
	- *Modelling*
	- *Evaluation*
	- *Deployment*
- Linear Regression
	- *Least Squares Method The Scikit-Learn Model API*
	- *Linear Regression and Categorical Values*
	- *Polynomial Models with Linear regression*
	- *Generic Model Training*
	- *Gradient Descent*

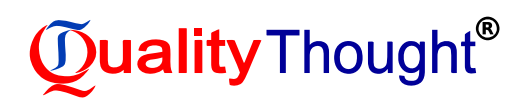

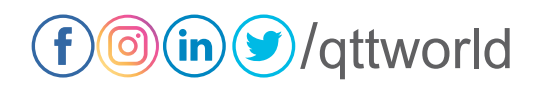

Auto regression

Auto regression Models

**Classification Techniques** 

Ordinary Least Squares as a Classifier

Logistic Regression

Classification using K-Nearest Neighbours

Classification using Decision trees

Arficial Neural Networks

#### Ensemble Modelling

One-Hot Encoding

Overfitting and Underfitting

Bagging

Bootstrapping

Boosting

Stacking

#### Model Evaluation

Importing the Modules and Preparing our Dataset

**Evaluation Metrics** 

Splitting a Dataset

Performance Improvement Tactics

#### Unsupervised Learning

Introduction to clustering

Unsupervised vs Supervised Learning

Clustering

Introduction to k-means Clustering

#### Hierarchical Clustering

Clustering Refresher

The Organization of Hierarchy

Introduction to Hierarchical Clustering

Linkage

Agglomerative versus Divisive Clustering

k-means vs Hierarchical Clustering

#### Neighbourhood Approaches and DBSCAN

Clusters as Neighbourhoods

Introduction to DBSCAN

DBSCAN vs k-means and Hierarchical Clustering

Dimensionality Reduction Techniques and PCA

What is Dimensionality Reduction?

Overview of Dimensionality Reduction Techniques

Principal Component Analysis

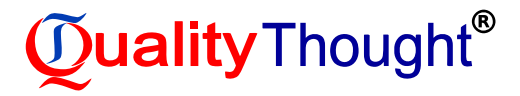

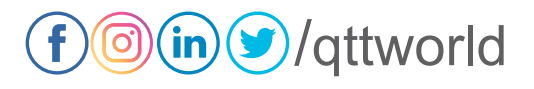

#### Auto encoders

Fundamentals of Arficial Neural Networks Autoencoders

t-Distributed Stochastic Neighbour Embedding

Stochastic Neighbour Embedding (SNE)

t-Distributed SNE

Interpreting t-SNE Plots

#### Topic Modelling

Topic Models

Cleaning Text Data

Latent Dirichlet Allocation

Non-Negative Matrix Factorization

#### Market Basket Analysis

Market Basket Analysis

Characteristics of Transaction Data

The Apriori Algorithm

**Association Rules** 

#### Hotspot Analysis

**Spatial Statistics** 

Kernel Density Estimation

Hotspot Analysis

#### Deep Learning

Building Blocks of Deep Learning

Introduction

*AI, Machine Learning and Deep Learning*

*Machine Learning*

*Deep Learning*

*Using Deep Learning to Classify an Image*

*Deep Learning Models*

*Generative Adversarial Networks* 

Introduction to TensorFlow

*Constants*

*Variables*

*Linear Algebra with TensorFlow*

**The reshape Function** 

**The argmax Function** 

**Optimizers** 

Introduction to PyTorch

*GPUs in PyTorch*

*What are Tensors?*

*Advantages of Using PyTorch*

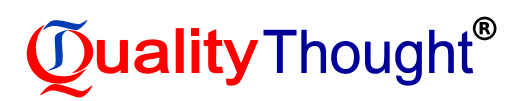

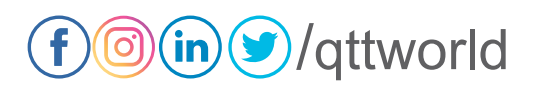

*Key Elements of PyTorch*

Introduction to Keras Advantages of Keras Disadvantages of Keras

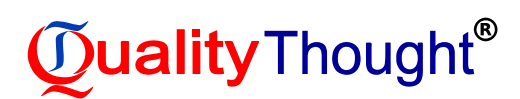

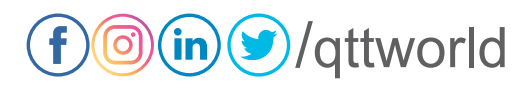

Neural Networks

Introduction

Neural Networks and Structure of Perceptron's

Training a Perceptron

Kera as a High-Level API

Exploring the Optimizers and Hyper parameters of Neural Networks

Image Classification and Convolutional Neural Networks (CNNs)

Digital Images

Image Processing

Convolutional Neural Networks

Data Augmentation

Saving and Restoring Models

Transfer Learning

Fine-Tuning

Deep Learning for Text-Embedding

Getting Started with Text Data Handling

Text Pre-processing

Stemming and Lemmatization

Text Representation Considerations

Classical Approaches to Text Representation

Distributed Representation for Text

#### Deep Learning for Sequences

Working with Sequences

Recurrent Neural Networks

#### LSTMs, GRUs and Advanced RNNs

Long-Range Dependence/Influence

The Vanishing Gradient Problem

Sequence Models for Text Classification

The Embedding Layer

Building the Plain RNN Model

Making Predictions on Unseen Data

LSTMs, GRUs, and Other Variants

Parameters in LSTM

LSTM vs Plain RNNs

Gated Recurrence Units

**Bidirectional RNNs** 

Stacked RNNs

Summarizing all the Models

**Attention Models** 

Generative Adversarial Networks

Introduction

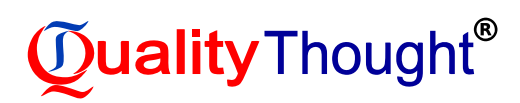

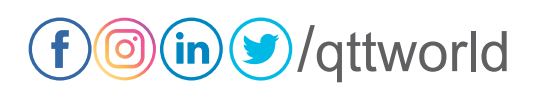

#### Reinforcement Learning

Introduction to Reinforcement Learning

Learning Paradigms

Fundamentals of Reinforcement Learning

*Elements of RL*

*The Agent-Environment Interface*

*Environment Types*

An Action and Its Types

*Policy*

*Goals and Rewards*

Reinforcement Learning Frameworks

*OpenAI Gym*

*OpenAI Baselines*

Applications of Reinforcement Learning

#### Markov Decision Process and Bellman Equations

Introduction

Markov Process

Markov Property

Markov Chains

Markov Reward Process

Markov Decision Process

Solving MDPs

Gridworld

#### Getting Started with OpenAI and TensorFlow for Reinforcement Learning

Introduction

OpenAI Gym

OpenAI Universe – Complex Environment

TensorFlow for Reinforcement Learning

Open AI Baselines

Training an RL Agent to Solve a Classic Control Problem

#### Dynamic Programming

Introduction

Solving Dynamic Programming Problems

Identifying Dynamic Programming Problems

Dynamic Programming in RL

#### Monte Carlo Methods

The Working of Monte Carlo Methods

Understanding Monte Carlo with Blackjack

Types of Monte Carlo Methods

Exploration versus Exploitation Trade-Off

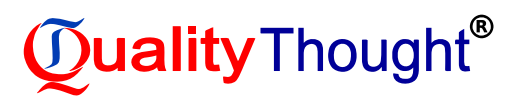

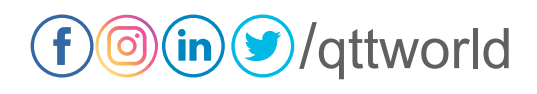

Importance Sampling Solving Frozen Lake Using Monte Carlo Temporal Difference Learning Introduction to TD Learning TD(0) – SARSA and Q-learning N-Step TD and TD(λ) Algorithms The Relationship between DP, Monte -Carlo and TD Learning The Multi-Armed Bandit Problem What is Deep Q-Learning Policy-Based Methods for Reinforcement Learning Evolutionary Strategies for RL

#### Computer Vision

Basics of Image Processing NumPy Arrays Pixels in Images Introduction to OpenCV Common Operations When Working with Images Geometric Transformations Image Arithmetic Binary Images Working with Histograms Introduction to Matplotlib Histograms with OpenCV Working with contours Contours - Basic Detection and Plotting Hierarchy Contour Matching Face Processing in Image and Video Introduction to Haar Cascades GrabCut Technique Object Tracking Naïve Tracker Kalman Filter Mean shi CAM shift The OpenCV Object Tracking API Object Tracking with Dlib Object Detection and Face Recognition Face Recognition

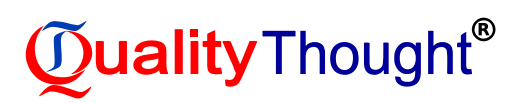

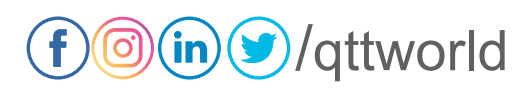

**Object Detection** Open VINO with OpenCV Exploring Open VINO Toolkit Model Conversion Using Model Optimizer

#### Natural Language Processing Introduction to Natural Language Processing

Introduction Sentiment Analysis

> Introduction Why is Sentiment Analysis Required? The Growth of Sentiment Analysis The Monetization of Emotion **Types of Sentiment** Key Ideas and Terms Applications of Sentiment Analysis Tools used for Sentiment Analysis. The textblob library Understanding Data for Sentiment Analysis **Training Sentiment Models** History of NLP Steps in NLP Word Sense Disambiguation Sentence Boundary Detection Kick Starting NLP Project Feature Extraction Methods Introduction Types of Data Cleaning Text Data Feature Extraction from Texts Finding Text Similarity Developing a Text Classifier Machine Learning Supervised Learning Developing a Text Classifier Building Pipelines for NLP Projects Saving and Loading Models Collecting Text Data with Web Scraping and APIs Introduction Collecting Data by Scraping Web Pages Dealing with Semi Structured Data

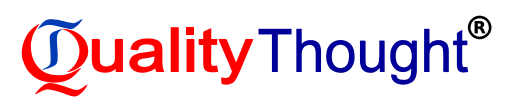

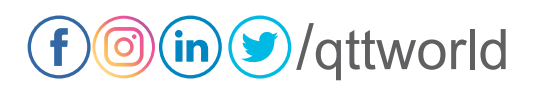

Topic Modeling

Introduction Topic Discovery Topic Modeling Algorithms Key Input Parameters for LSA Topic Modeling Hierarchical Dirichlet Processing (HDP) Vector Representation Introduction What is Vector? Frequency Based Embedding Learned Word Embedding Using Pre-Trained Word Vectors Document Vectors Text Generation and Summarization Introduction Generating Text with Markov Chains **Text Summarization** 

Key Input Parameters for TextRank

Recent Developments in Text Generation and Summarization

Practical Challenges in Extractive Summarization

#### Machine Learning with Google Cloud Platform (GCP)

Introducing the GCP ML and the cloud Introducing the GCP Getting Started with GCP Querying your Data with BigQuery Approaching big data Data Structuring Querying the database Google BigQuery Visualizing data with Google Data Studio Transforming Your Data How to clean and prepare the data using Google Cloud Dataprep Finding outliers in the data Run Job Scale of features  $\mathbf{\widetilde{Q}}$ ualityThought® Google Cloud Data flow Google Machine Learning APIs Vision API

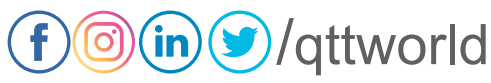

Cloud Translation API Natural Language API Speech-to-text API Video Intelligence API Creating ML Applications with Firebase Features of Firebase Neural Networks with TensorFlow and Keras Overview of neural network Setting up Google Cloud Datalab Working details of simple neural network Implementing a simple neural network in Keras Implementing neural networks in TensorFlow Evaluating Results with Ten sor Board Setting up Tensor Board Overview of Summary operations Optimizing the Model through Hyperparameter Tuning Hyperparameter tuning in Google Cloud **Chathots** Chatbots fundamentals Building a Bot **Chathots** Chatbots architecture Natural Language Processing Natural language Understanding Google Cloud Dialogflow Basic Dialogflow elements building a chatbot with Dialogflow

#### Machine Learning with Amazon Web Services (AWS)

AWS Application Services for AI/ML

- Analyzing images and videos with Amazon Rekognition
- Text to speech with Amazon Polly
- Speech to text with Amazon Transcribe
- Implementing natural language processing with Amazon Comprehend
- Translating documents with Amazon Translate
- Extracting text from documents with Amazon Textract
- Creating Chatbots on Amazon Lex
- Amazon SageMaker Modeling
	- Creating notebooks in SageMaker
	- Model tuning

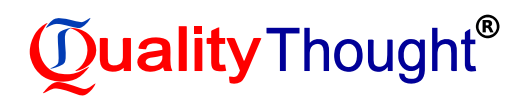

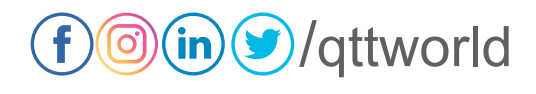

Choosing instance types in Amazon SageMaker Securing SageMaker notebooks Creating alternative pipelines with Lambda Functions

Working with Step Functions

#### Machine Learning with Azure

**Cognitive Services** Cognitive Services for Vision APIs The Computer Vision API Face API Cognitive Services for Language APIs Cognitive Services for Speech APIs Cognitive Services for Knowledge APIs Cognitive Services for Search APIS Bot Framework Bot Builder SDK Bot Framework QnA Maker Bot Service Azure Machine Learning Studio Deploying an Azure AI Gallery template Building an experiment Deploying a model as a web service Machine Learning Server What is Microsoft ML Server? Machine Learning with Python Building Deep Learning Solutions Overview of the Azure Notebook service Overview of Azure Deep Learning Virtual Machine toolkits An overview of Tensor Flow on Azure Integration with Other Azure Services Logic Apps **Azure Functions** Azure Data Lake Analytics Azure Data Factory

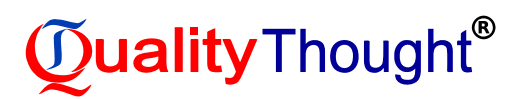

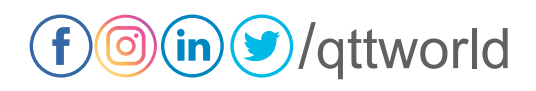